#### **OPIS PRZEDMIOTU ZAMÓWIENIA**

**na potrzeby postępowania o udzielenie zamówienia publicznego w trybie podstawowym, o którym mowa w art. 275 pkt 1 ustawy z dnia 11 września 2019 r. prawo zamówień publicznych (Dz. U. z 2021 r. poz. 1129 i 1598), zwanej dalej ,,ustawą pzp" na dostawę fabrycznie nowego sprzętu komputerowego, urządzeń biurowych, serwera do wirtualizacji wraz z twardymi dyskami, macierzy dyskowej i oprogramowania do zarządzania na potrzeby Starostwa Powiatowego w Sokółce.**

### Uwaga!

- 1. Należy sugerować się funkcjami podanymi w wyszczególnionych parametrach.
- 2. Zaoferowany przez Wykonawcę przedmiot musi spełniać minimalne wymagania postawione w tabeli poniżej.
- **3. Zamawiający żąda złożenia wraz z ofertą przedmiotowych środków dowodowych.**
- 4. Przedmiotowym środkiem dowodowym, który należy złożyć wraz z ofertą jest w przypadku:

### *a) komputera przenośnego:*

- wydruki potwierdzające osiągnięcie w teście PassMark CPU Mark dla procesora minimalnych wymogów, które zostały wskazane w opisie przedmiotu zamówienia - konieczność potwierdzenia wydrukiem ze strony https://www.cpubenchmark.net,

- certyfikat ISO 9001 producenta oferowanego sprzętu,
- certyfikat ISO 14001 producenta oferowanego sprzętu,
- certyfikat lub deklaracja zgodności CE;

### b) *monitora:*

- certyfikat ISO 9001 producenta oferowanego sprzętu,
- certyfikat ISO 14001 producenta oferowanego sprzętu,
- certyfikat lub deklaracja zgodności CE;

### c) *stacji dokującej:*

- certyfikat ISO 9001 producenta oferowanego sprzętu,
- certyfikat ISO 14001 producenta oferowanego sprzętu,
- certyfikat lub deklaracja zgodności CE;

#### d*) niszczarki:*

- certyfikat lub deklaracja zgodności CE;

### e) *urządzenia wielofunkcyjnego:*

- certyfikat ISO 9001 producenta oferowanego sprzętu,
- certyfikat ISO 14001 producenta oferowanego sprzętu,
- certyfikat lub deklaracja zgodności CE;

### a) *serwera*

- certyfikat ISO 9001 producenta oferowanego sprzętu,
- certyfikat ISO 14001 producenta oferowanego sprzętu,
- certyfikat lub deklaracja zgodności CE;

### b) *drukarki laserowej*

- certyfikat lub deklaracja zgodności CE;

### c) *kserokopiarki wielofunkcyjnej*

- certyfikat ISO 9001 producenta oferowanego sprzętu,
- certyfikat ISO 14001 producenta oferowanego sprzętu,
- certyfikat lub deklaracja zgodności CE;

### **Szczegółowe wymagania w zakresie parametrów technicznych przedmiotu zamówienia.**

### **I CZĘŚĆ ZAMÓWIENIA DOTYCZY SPRZĘTU KOMPUTEROWEGO I URZĄDZEŃ BIUROWYCH.**

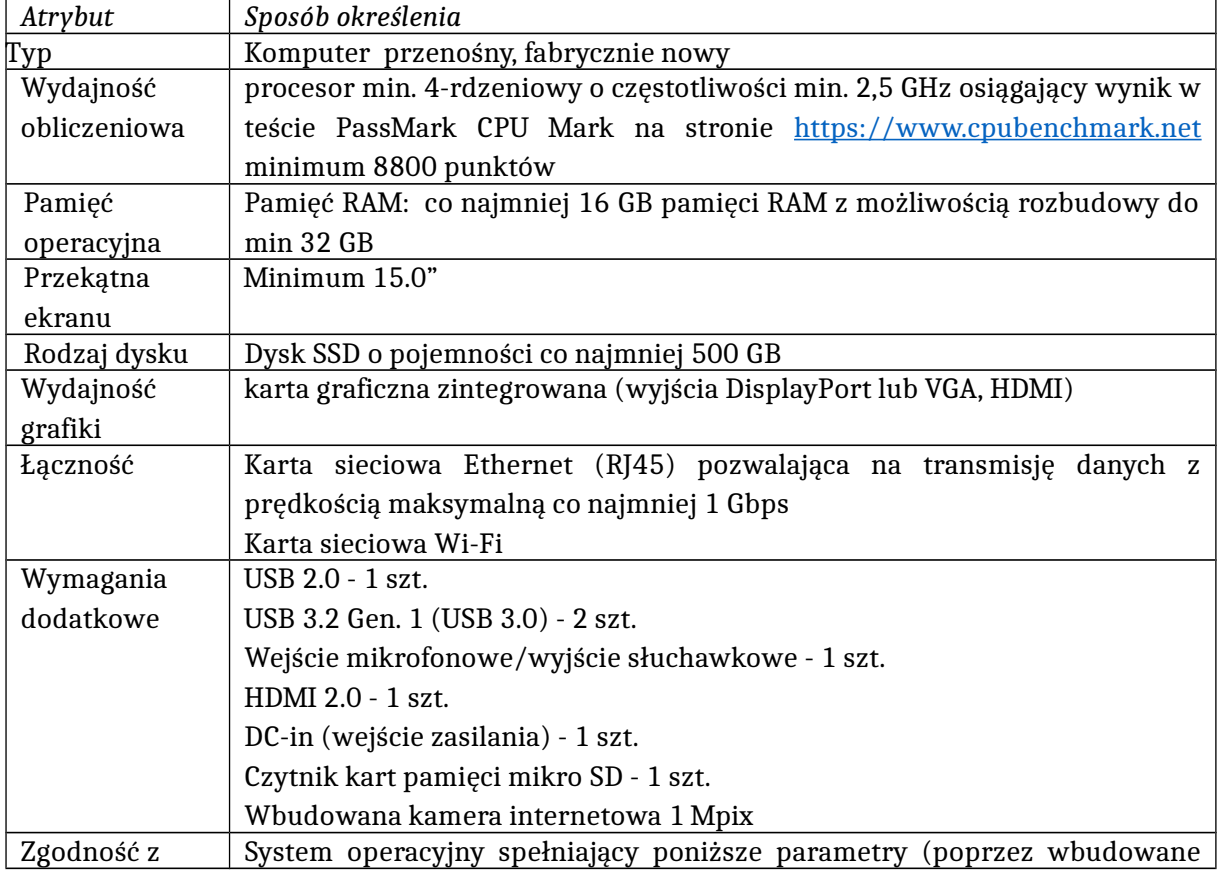

### **1) Komputer przenośny - laptop – 11** szt.

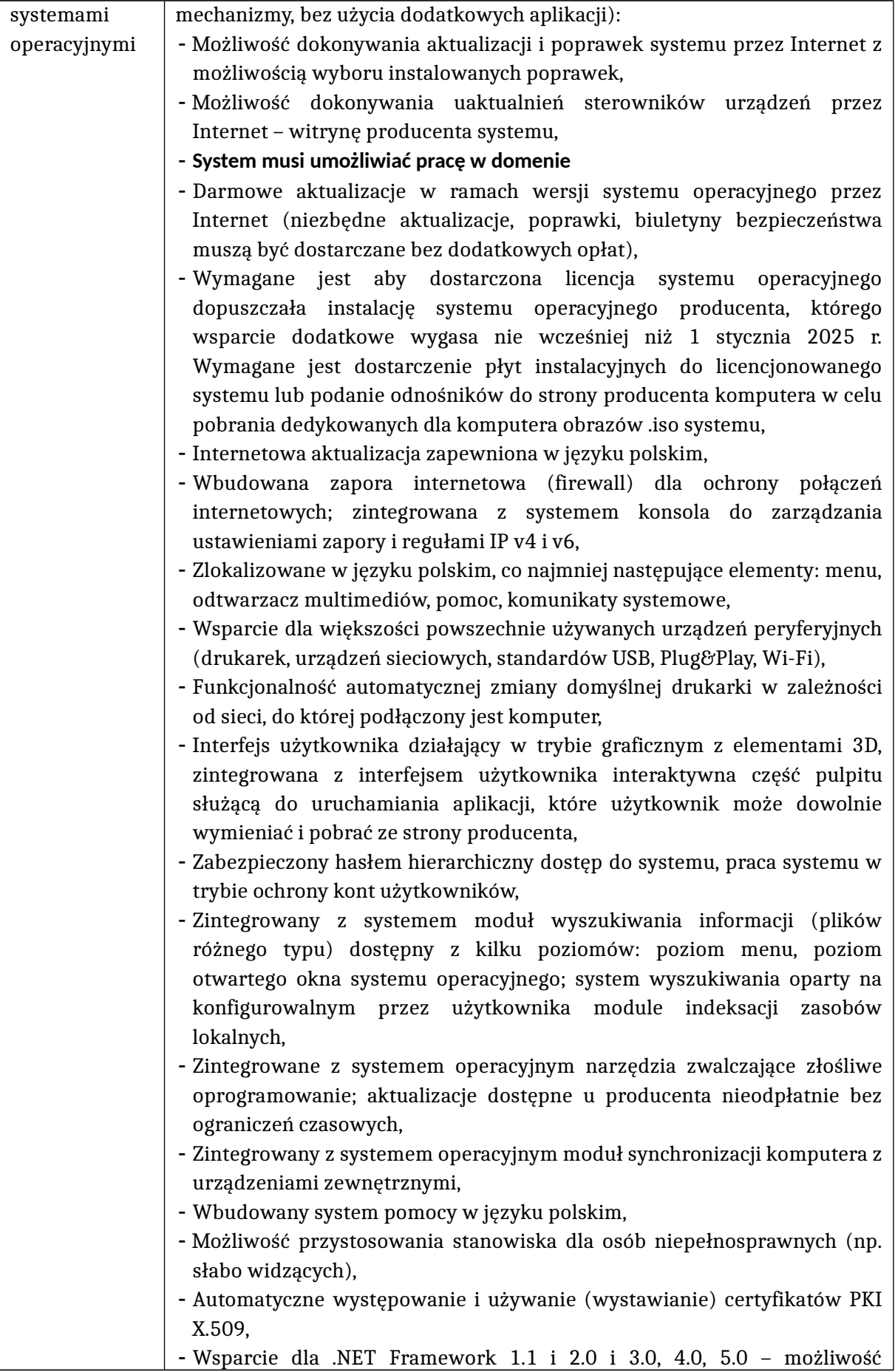

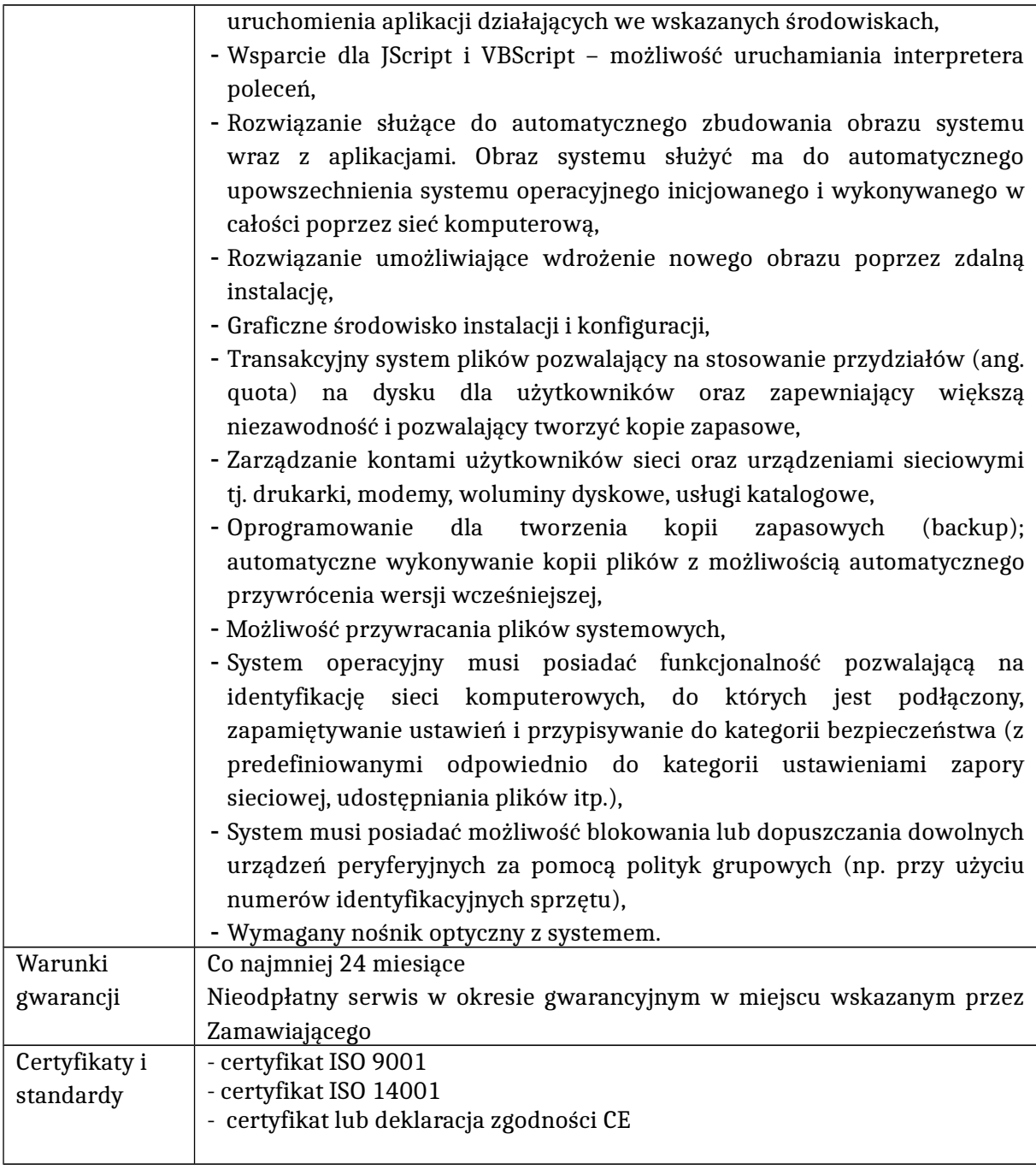

# **2) Stacja dokująca – 11 szt.**

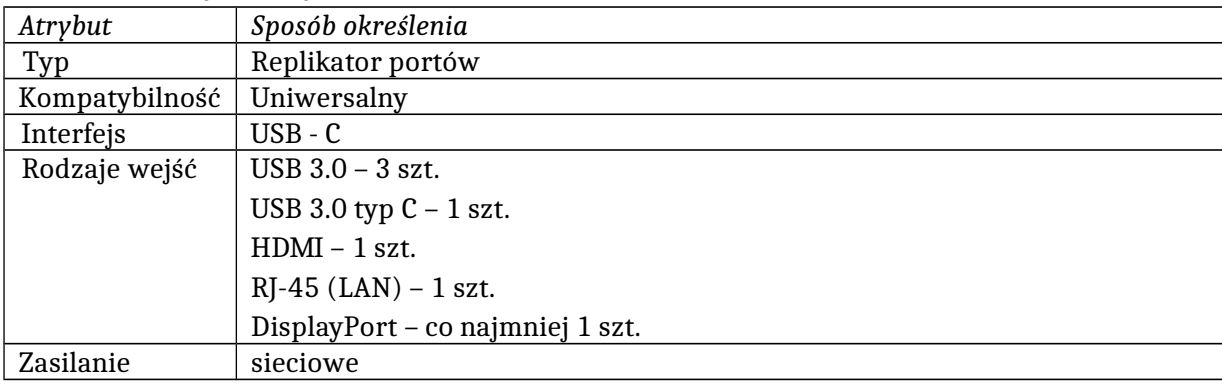

| Łączność      | Karta sieciowa Ethernet pozwalająca na transmisję danych z prędkością |
|---------------|-----------------------------------------------------------------------|
|               | maksymalną co najmniej 1 Gbps                                         |
| Wymagania     | Plug & Play                                                           |
| dodatkowe     | Funkcja Power Delivery                                                |
| Warunki       | Co najmniej 24 miesiące                                               |
| gwarancji     |                                                                       |
| Certyfikaty i | - certyfikat ISO 9001                                                 |
| standardy     | - certyfikat ISO 14001                                                |
|               | - certyfikat lub deklaracja zgodności CE                              |
|               |                                                                       |

**3) Monitor – 11** szt.

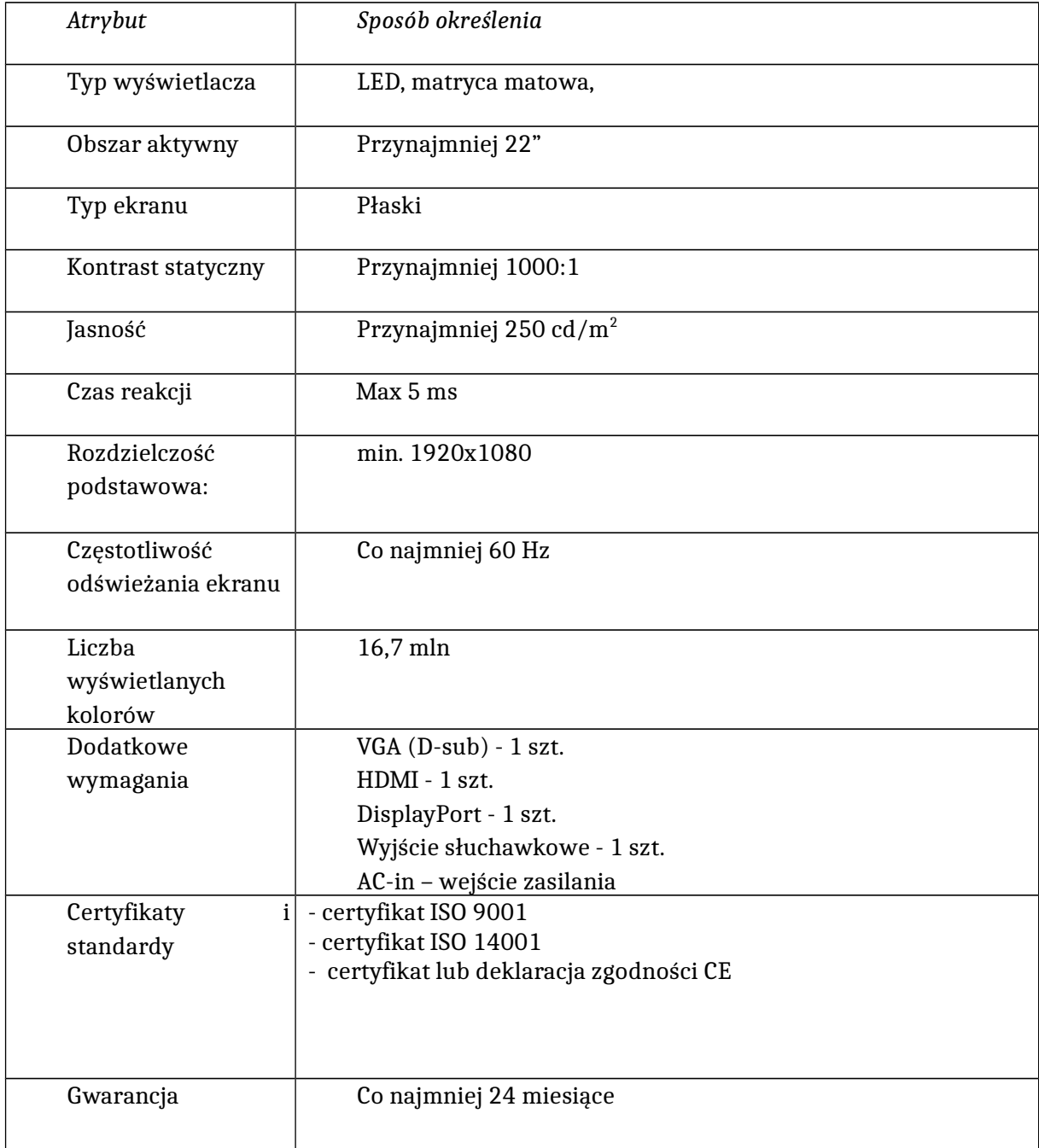

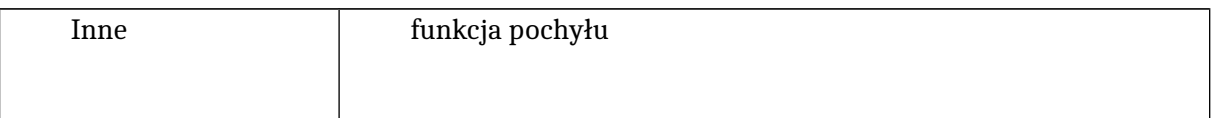

## **4) Niszczarka – 2** szt.

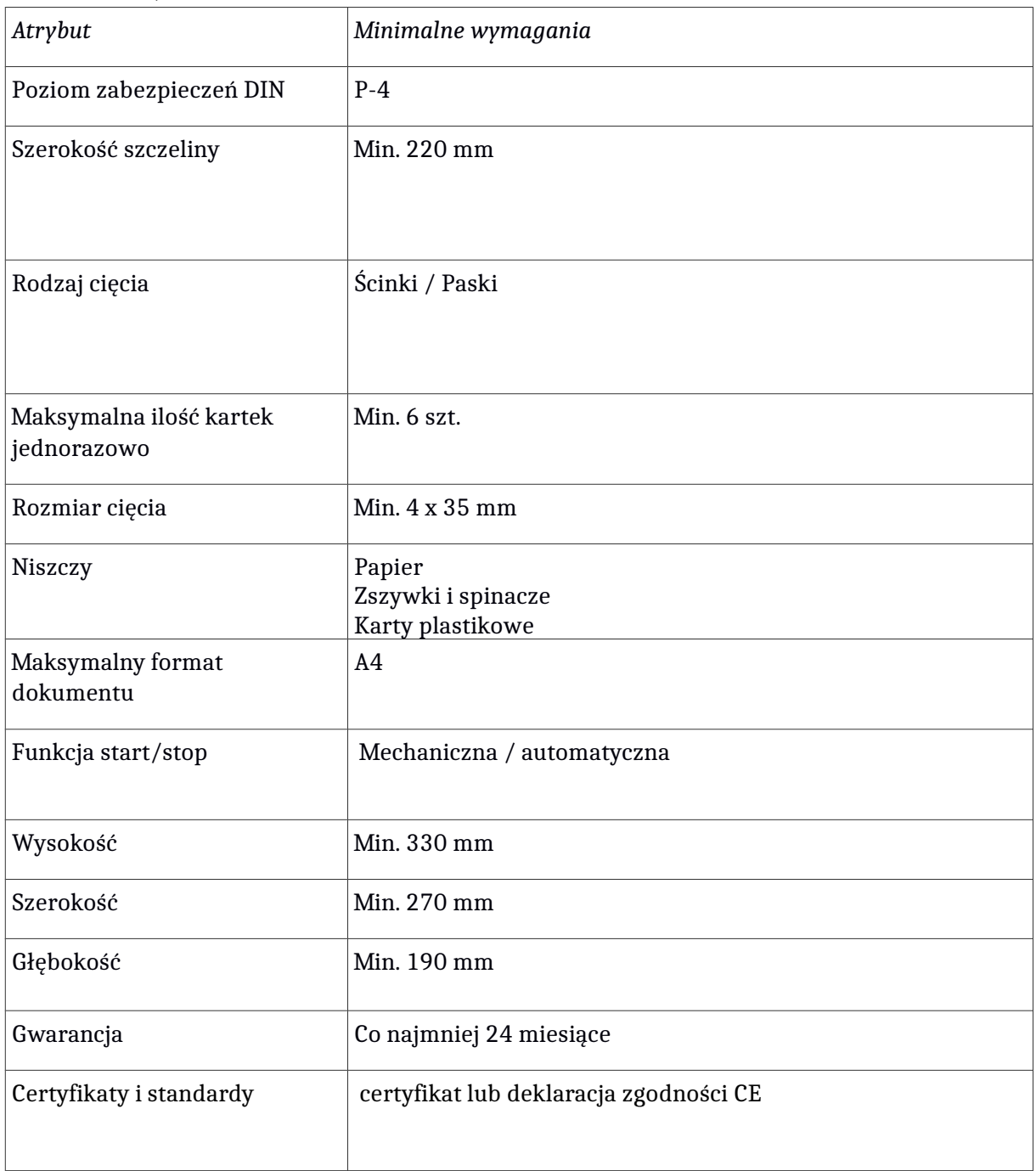

# **5) Urządzenie wielofunkcyjne – 2 szt**

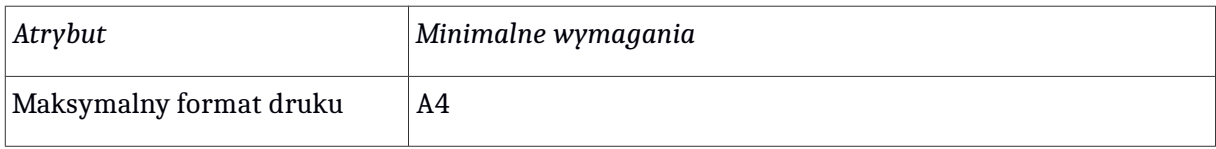

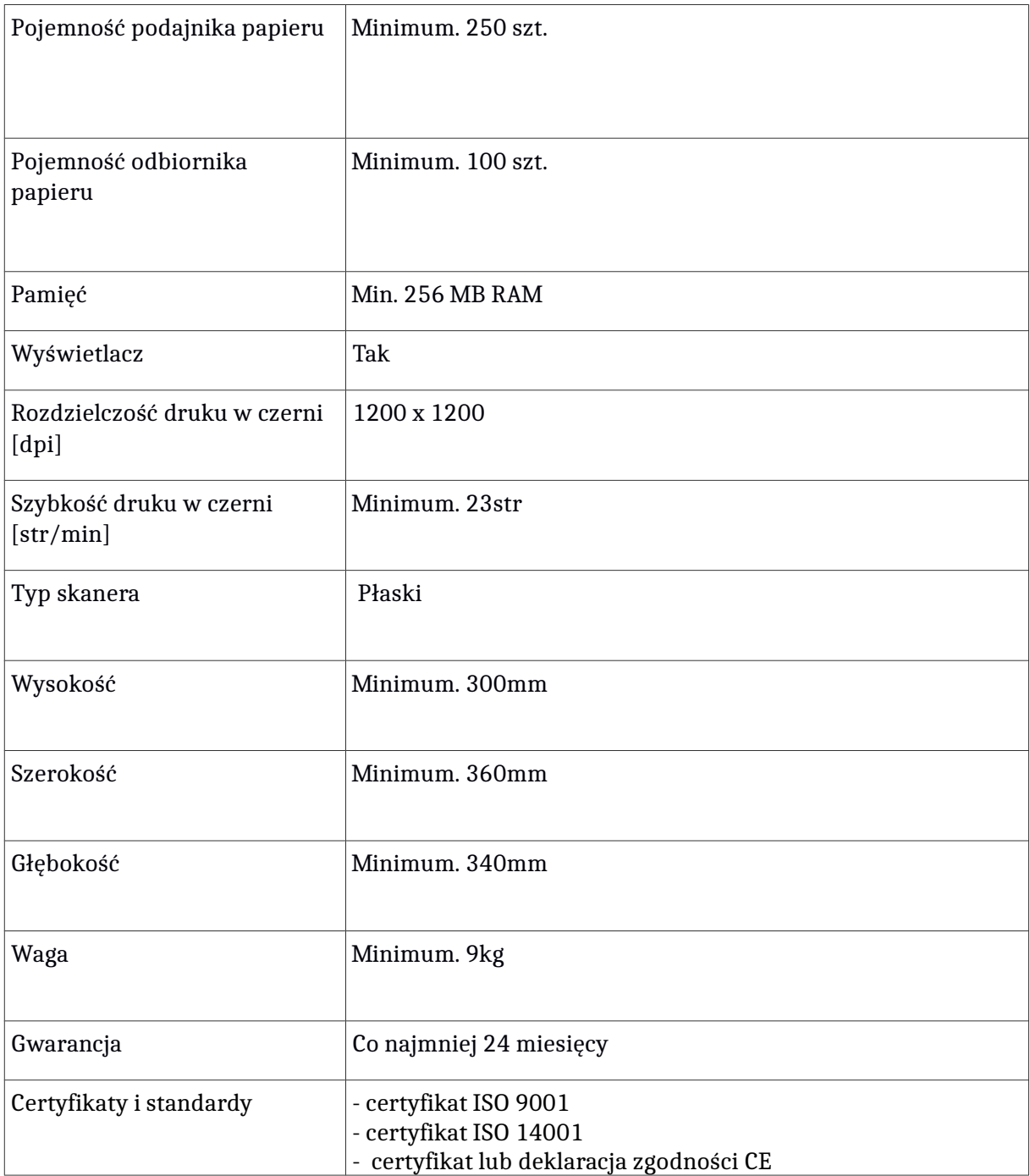

### **6) Drukarka laserowa – 1** szt.

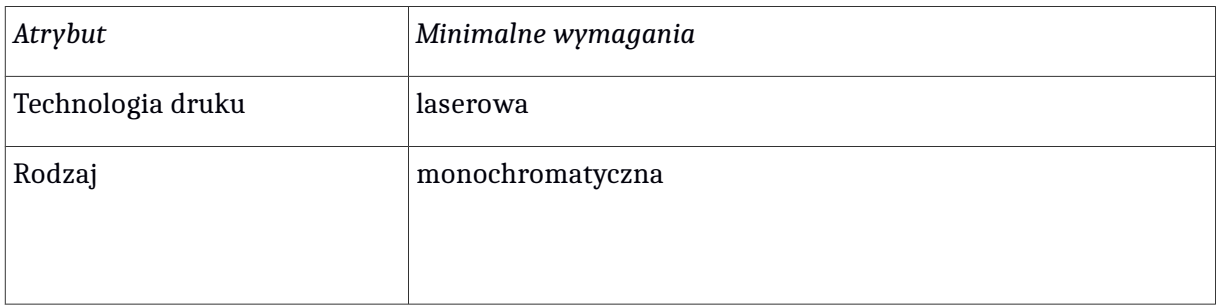

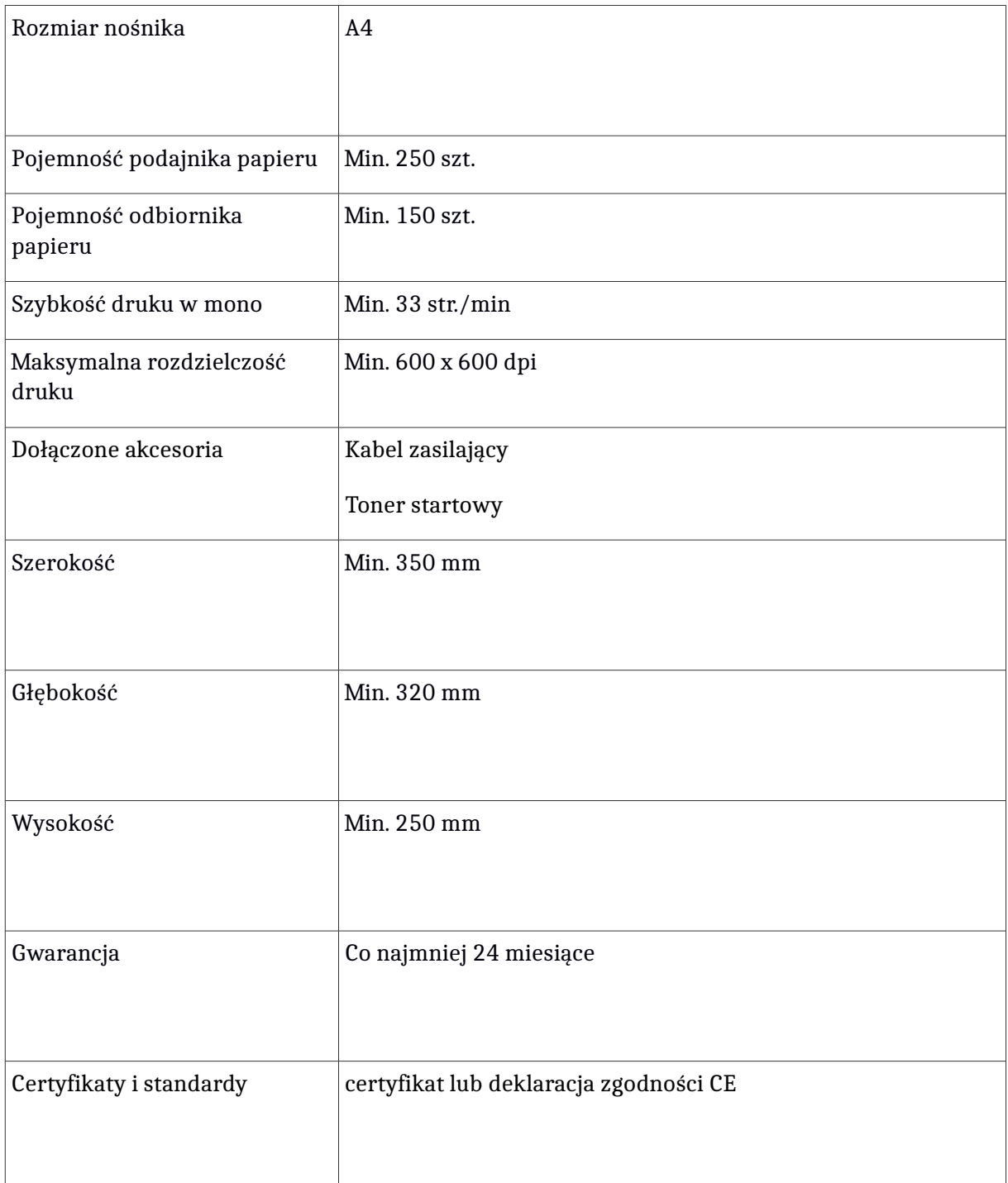

## **7) Zewnętrzne nośniki danych – 2 szt.**

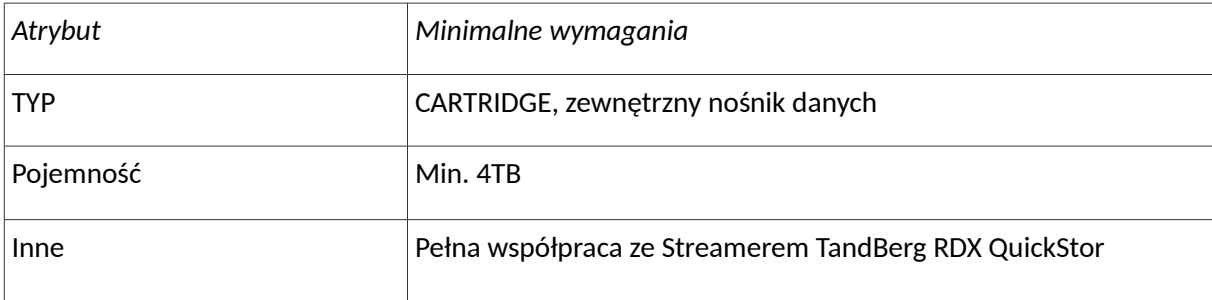

# **II CZĘŚĆ ZAMÓWIENIA DOTYCZY KSEROKOPIARKI WIELOFUNKCYJNEJ.**

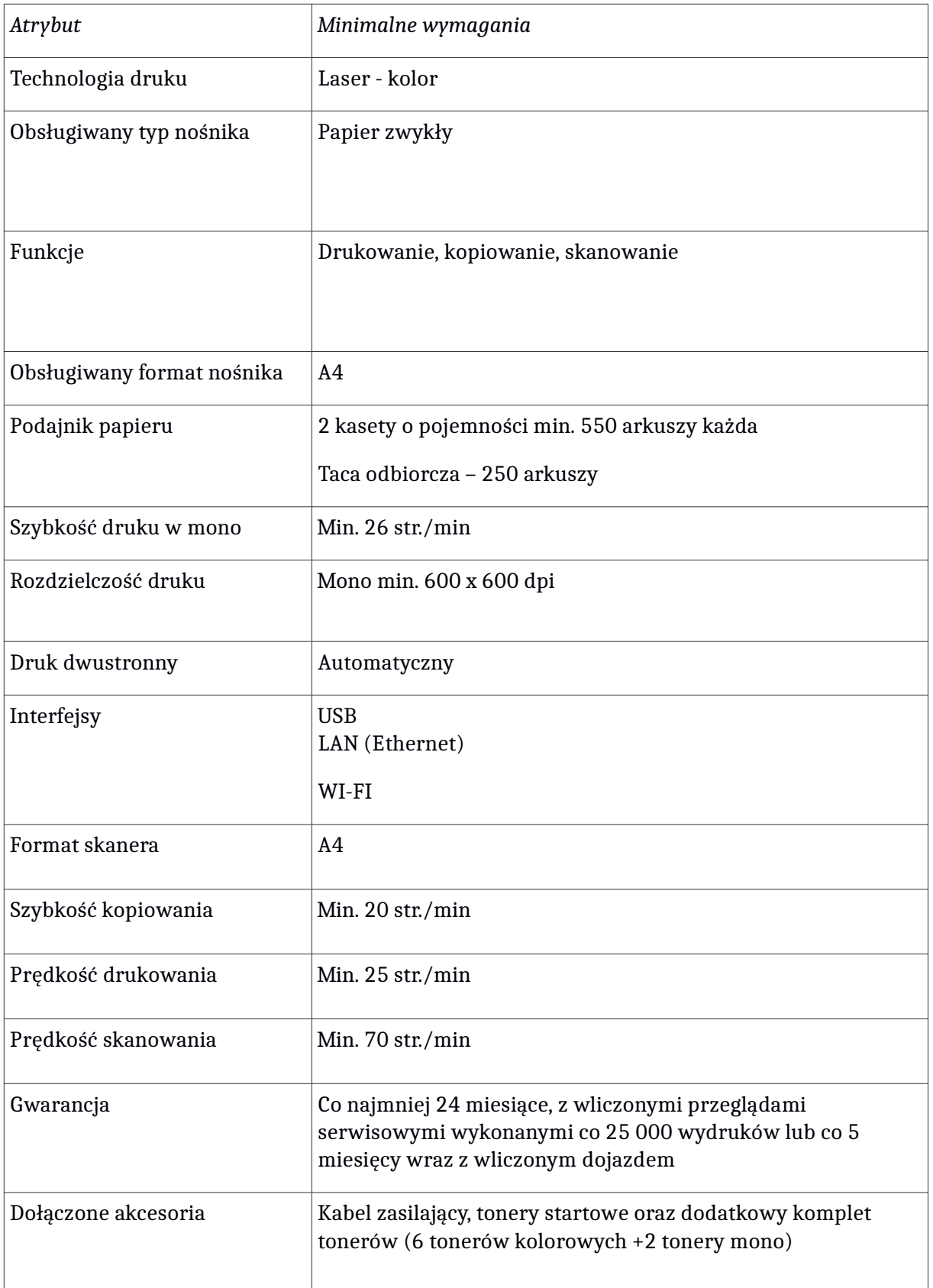

# **Kserokopiarka wielofunkcyjna – 1** szt.

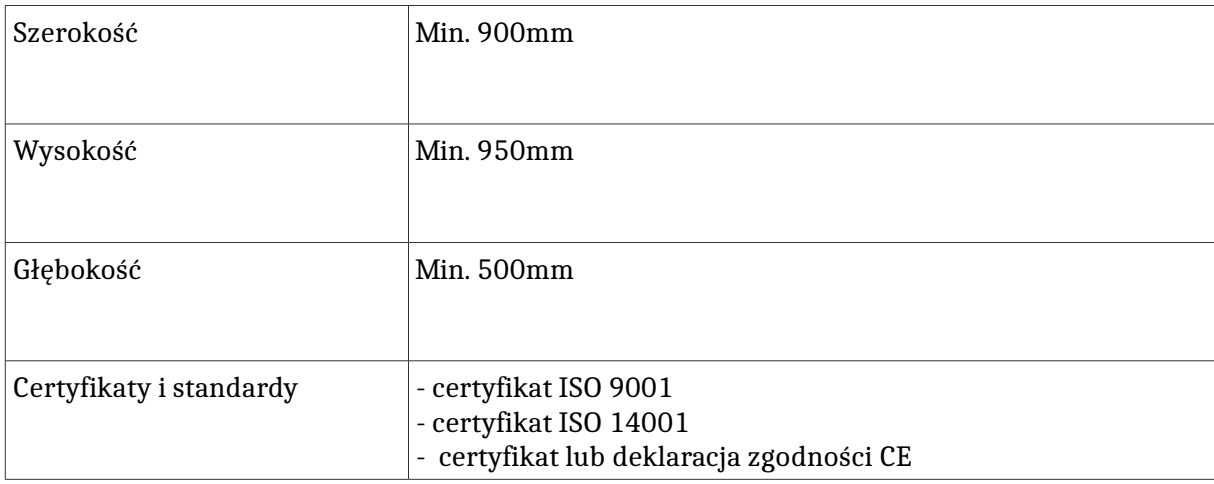

# **III CZĘŚĆ ZAMÓWIENIA DOTYCZY SERWERA I MACIERZY DYSKOWEJ.**

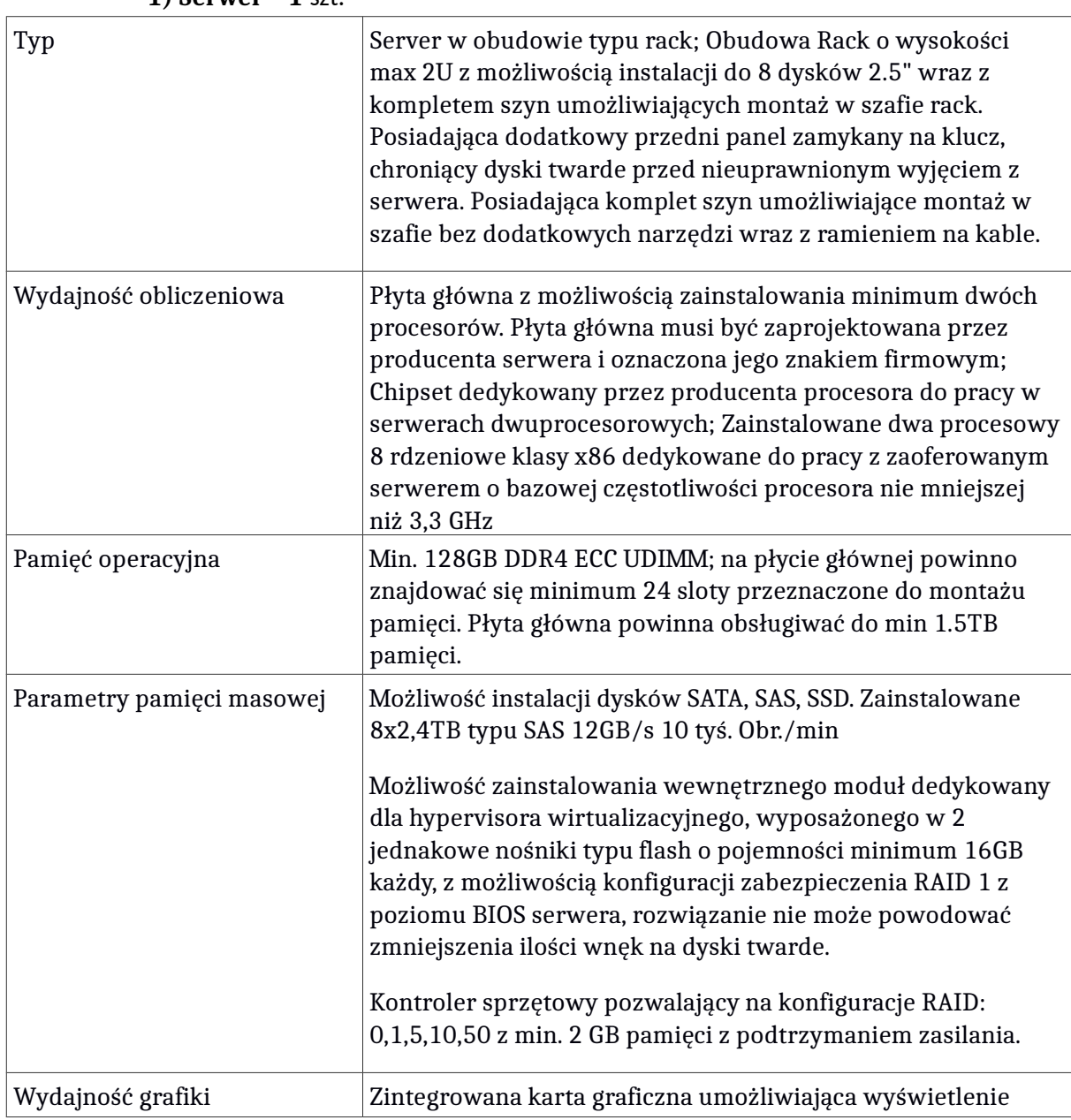

**1) Serwer – 1** szt.

![](_page_10_Picture_107.jpeg)

![](_page_11_Picture_129.jpeg)

wykonywania backupów pełnych i przyrostowych na dyski lokalne, dyski sieciowe, SAN, NAS, dyski USB, Firewire. Program nie wymaga oddzielnego serwera zarządzającego backupem, a harmonogram zadań tworzenia backupów dla danej maszyny jest przechowywany bezpośrednio na tej maszynie.

Możliwe jest tworzenie kopii zapasowej w automatycznym trybie hot backupu (bez korzystania ze skryptów zamykających i uruchamiających bazy czy programy). Hot backup powinien pozwalać na backup systemu, aplikacji i baz danych takich MS SQL, MS Exchange, Active Directory, Share Point, Oracle od wersji 11g. Rozwiązanie musi umożliwiać tworzenie backupu przez łącze 3G i WiFi. Podczas tworzenia kopii zapasowej program generuje plik sumy kontrolnej (md5) dla pliku backupu w celu kontroli plików backupu. Program umożliwia replikację wykonanych plików kopii zapasowych na dyski lokalnie, dyski sieciowe lub do lokalizacji zdalnych na serwer FTP.

Możliwość przywrócenia backupu całego obrazu dysku/partycji na takim samym sprzęcie, jak ten który był backupowany jak również na zupełnie innym komputerze lub serwerze z automatycznym dopasowaniem sterowników do nowego sprzętu lub możliwość dodania sterowników przez użytkownika. Komputer powinien zostać uruchomiony z bootowalnej płyty CD lub pendrive'a, z którego bezpośrednio zostaje uruchomiony proces odzyskiwania obrazu dysku z backupu. Bez względu na rozmiar backupu, program umożliwia automatyczne uruchomienie systemu z backupu jako maszyny wirtualnej w środowiskach VirtualBox, VMware vSphere lub Hyper-V bez konieczności wcześniejszej konwersji pliku backupu do postaci wirtualnej. Program umożliwia zamontowanie pliku backupu jako dysku wirtualnego w trybie odczyt/zapis lub tylko do odczytu. Tak podłączony dysk logiczny umożliwia przeglądanie, wyszukiwanie i odzyskiwanie plików, folderów a także modyfikowanie zawartości. Podczas przywracania obrazu dysku/partycji z kopii zapasowej, program umożliwia: uaktywnienie wybranej partycji, przywrócenia sektora MBR, przywrócenie sygnatur dysku, przywrócenie ukrytych ścieżek na dysku, dezaktywację licencji systemu Windows. Program pozwala na zdefiniowanie procesu tworzenia kolejnych backupów przyrostowych, które w sposób automatyczny będą odtwarzane po określonym przez administratora czasie na innej maszynie fizycznej lub wirtualnej (VMDK, VHD, VHDX). Musi istnieć możliwość zdefiniowania opóźnienia z jakim kopie przyrostowe będą przenoszone na nowy wolumin w zakresie od 1 godziny do 30 dni.

Program musi umożliwiać pełną konfigurację i pełne

![](_page_13_Picture_122.jpeg)

## **2) Macierz dyskowa z szynami do montażu i kompatybilnymi dyskami – 1 szt.**

![](_page_13_Picture_123.jpeg)

![](_page_14_Picture_124.jpeg)

![](_page_15_Picture_123.jpeg)

![](_page_16_Picture_103.jpeg)

![](_page_17_Picture_112.jpeg)

# **IV CZĘŚĆ ZAMÓWIENIA DOTYCZY OPROGRAMOWANIA DO ZARZĄDZANIA.**

## **Oprogramowanie do zarządzania – 1 szt.**

![](_page_17_Picture_113.jpeg)

![](_page_18_Picture_126.jpeg)

![](_page_19_Picture_123.jpeg)

![](_page_20_Picture_124.jpeg)

![](_page_21_Picture_121.jpeg)

![](_page_22_Picture_133.jpeg)

![](_page_23_Picture_117.jpeg)